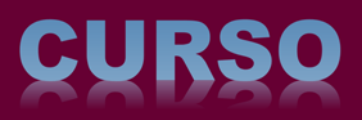

 *Proyectos de visualización y monitorización de datos con* 

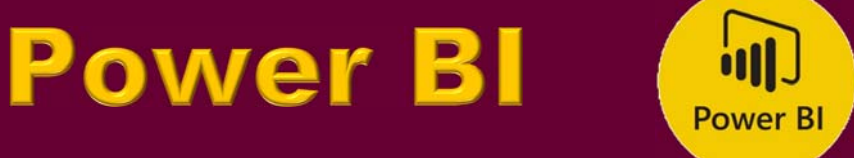

## 26-29 de noviembre 2018

*16:30 – 20:30 h 16 h presenciales* **PROFESORES:**

**Félix Villafáñez Cardeñoso**

**Adolfo López Paredes**

## **Programa**

- 1. Introducción a Power BI
- 2. Uso de datos con PowerBI
- 3. Modelado
- 4. Visualización de Datos
- 5. Ejercicios Prácticos
- 6. Business Intelligence (BI)

## **MÁS INFORMACIÓN E INSCRIPCIONES:**

**https://www.camaravalladolid.com/curso/curso‐proyectos‐de‐visualizacion‐ y‐monitorizacion‐de‐datos‐con‐powerbi/**

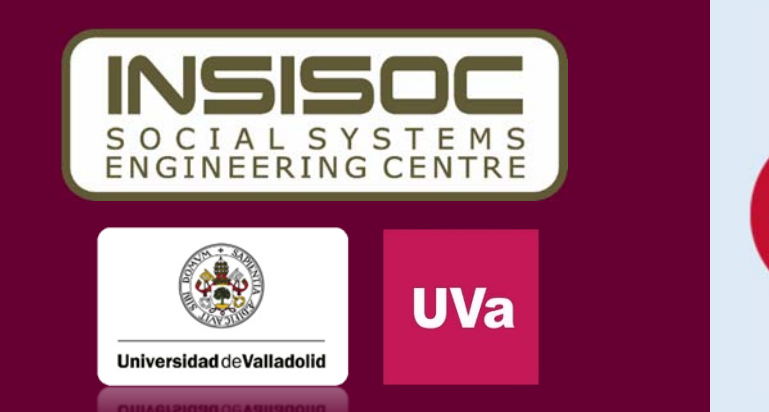

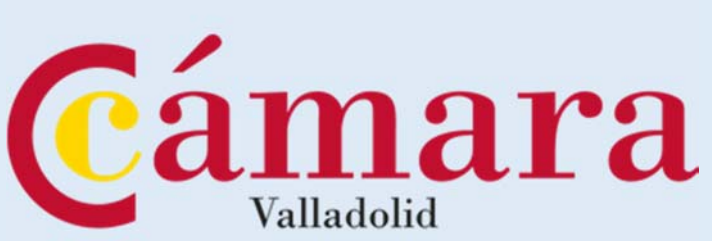